## **Features**

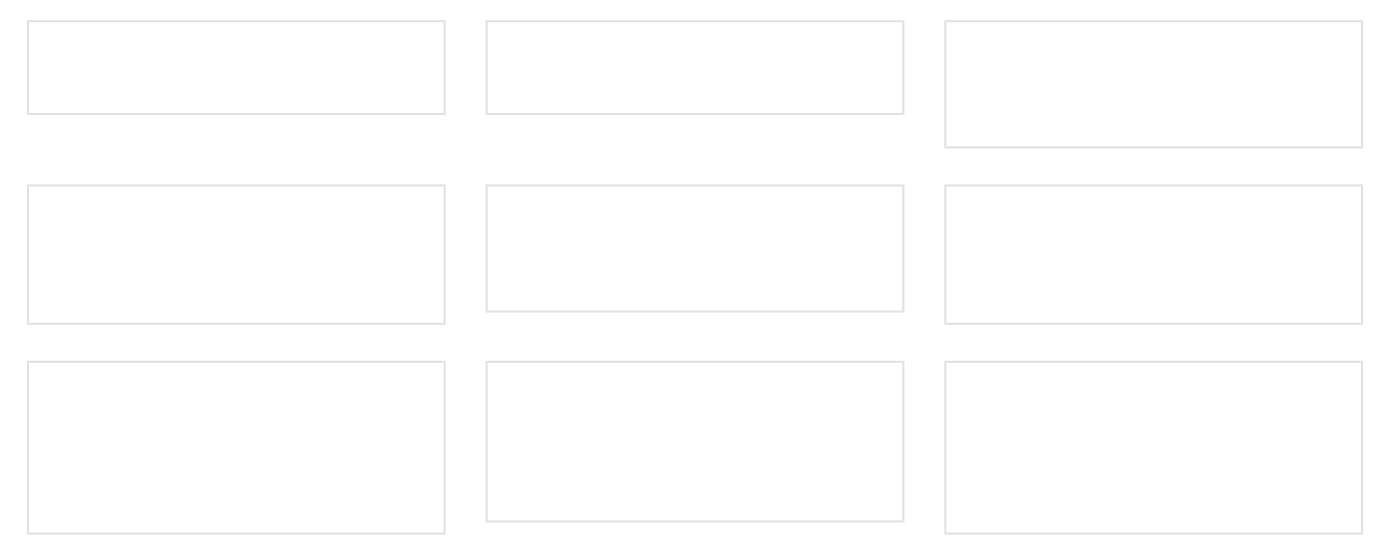